## **第4回中国四国胸部放射線研究会 (胸部放射線研究会中国四国支部)**

時下、先生方におかれましては益々ご健勝のこととお慶び申し上げます。標記「第4回中国四国胸部放射線研究会」を 下記の通り開催いたします。ご多忙中とは存じますがご出席賜りますよう何卒宜しくお願い申し上げます。 謹白

> 第4回中国四国胸部放射線研究会 当番世話人:鳥取大学医学部 画像診断治療学分野 藤井 進也 代表世話人:広島大学大学院 放射線診断学 粟井 和夫

## **日 時 : 2021年10月30日(土)14:00~17:30**

### **場 所 : WEB開催(Microsoft Teams使用;裏面参照)**

#### **会 費 : WEB開催のため会費の徴収はありません**

#### **<<プログラム>>**

【症例検討】\*今回はWEB開催のため症例検討は例年の4題ではなく**3題**とさせていただきます。 病理コメンテーター: 鳥取大学医学部病理学講座 インク 講師 野坂 加苗 先生 座 長:鳥取大学医学部画像診断治療学分野 助教 夕永 裕士 先生

**(演題1)14:00~14:30** 『検診で偶然発見された後縦隔嚢胞性病変の1例』

出 題:鳥取大学 山路 大輔 先生 解 答:岡山大学 鎌村 真帆 先生 **(演題2)14:30~15:00** 『縦隔腫瘍の一例』 出 題:島根大学 中村 恩 先生 解答:広島大学 森拓也先生 **(演題3)15:00~15:30** 『肺腫瘤の一例』

出 題:愛媛大学 小林 彩 先生 解答:香川大学 今上 雅史 先生

座 長:鳥取大学医学部画像診断治療学分野 教授 藤井 進也 先生

#### 【教育講演】**15:50~16:20**

『肺野画像再構成法とAI』

鳥取大学医学部画像診断治療学分野 助教 夕永 裕士 先生

#### 【特別講演】**16:30~17:30**

『縦隔腫瘍の画像診断 -知っておきたい鑑別のポイント-』

佐賀大学医学部放射線医学教室 准教授 中園 貴彦 先生

【参加事前登録のお願い】 COVID-19感染対策として2021年度はWeb開催といたしますのでご了承ください。 単位取得等の厳格な運営を目指しております関係上、参加登録サイトにて事前にご参加申し込み手続きをお願いいたします。 参加登録URL; https://x.gd/HOt00 または ニ次元コードの読み取りにて 登録後、当日の会参加用URLのご案内メール・WEB参加マニュアルをお送りいたします。当日はそちらのURLよりご参加ください。

- \* 今回の特別講演では日本専門医機構認定 放射線科領域講習会は種々の事情により取得しておりません。
- 日本医学放射線学会 放射線科専門医更新学術集会 (参加認定単位:2単位)
- 当日はご参加頂いた確認のため、ご施設・ご芳名のご登録をお願い申し上げます。尚、ご登録頂いたご施設・ご芳名は医薬品および 医学・薬学に関する情報提供のために利用させて頂くことがございます。何卒ご理解とご協力を賜ります様、お願い申し上げます。

共催 :中国四国胸部放射線研究会 (胸部放射線研究会中国四国支部) GEヘルスケアファーマ株式会社

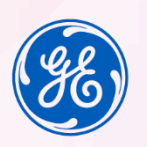

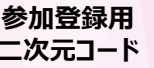

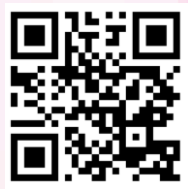

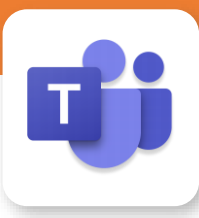

# Microsoft Teamsによる視聴方法のご案内

Microsoft Teamsによるご視聴は、ご案内差し上げた先生のみとなっております。 なお、本講演会は医療用医薬品に関する情報を取り扱いますので、医療関係者以外の方がいらっしゃる 公共の場所などからのアクセスはお控えください。 また、録音、録画、撮影等はお控えください。 ご不明な点がございましたらGEヘルスケアファーマ 榎までご連絡下さい。【携帯電話】 080-7048-9005

#### Microsoft Teamsによる ご視聴環境

インターネット環境の良い場所 での接続をお願いします

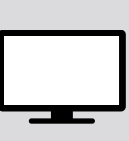

PC Windows、MacOS サポートブラウザ Google Chrome

モバイル、タブレット iOS、 android

必要です。

Teamsアプリのインストールが

その他環境についてはMicrosoft公式サイトでご確認下さい。

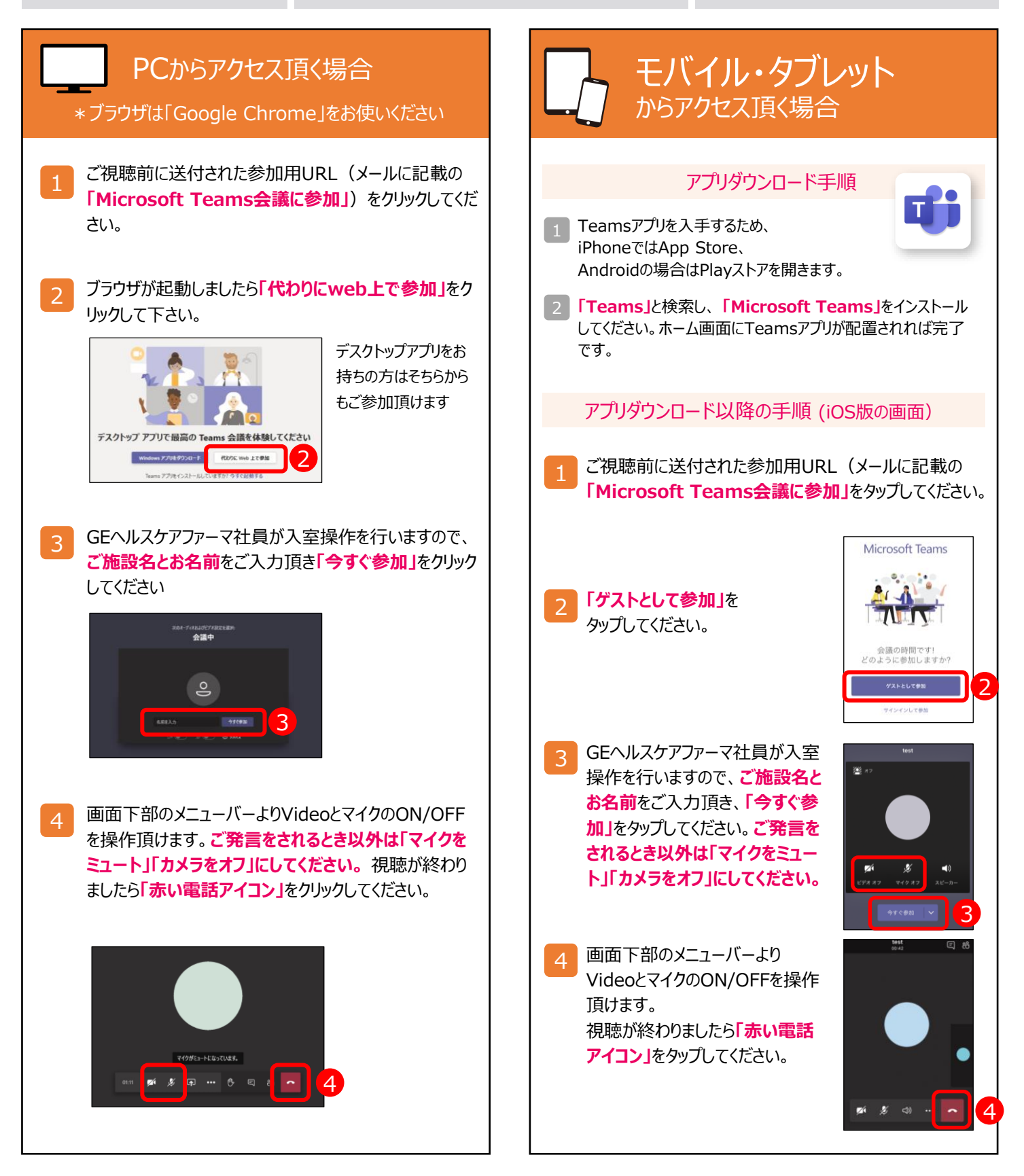